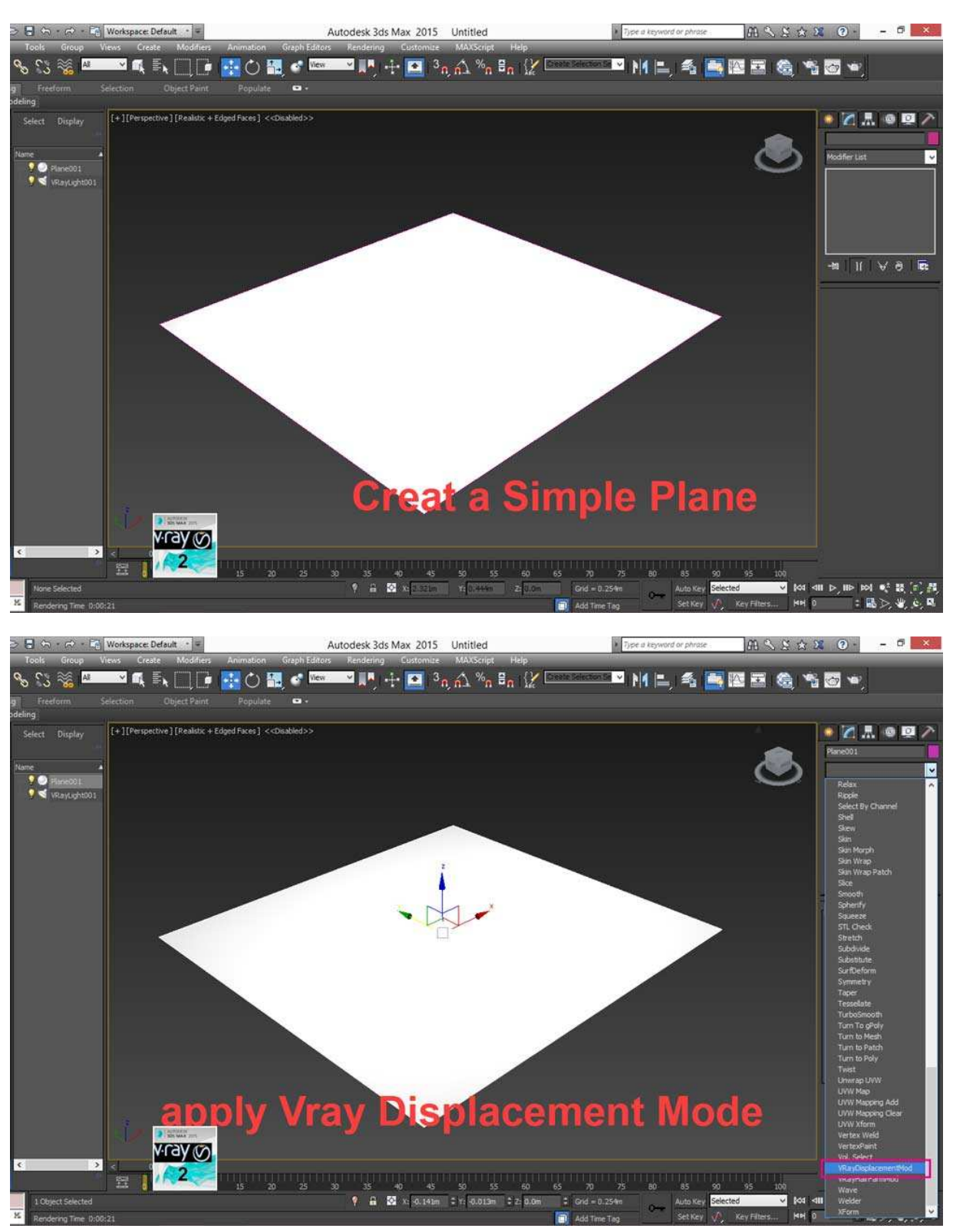

آموزش تصویری ساخت چمن با استفاده از اصلاحگر Mode Displacement Vray در Max Ds3

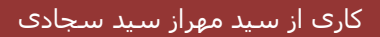

**[ساخت چمن در MAX DS3[** 

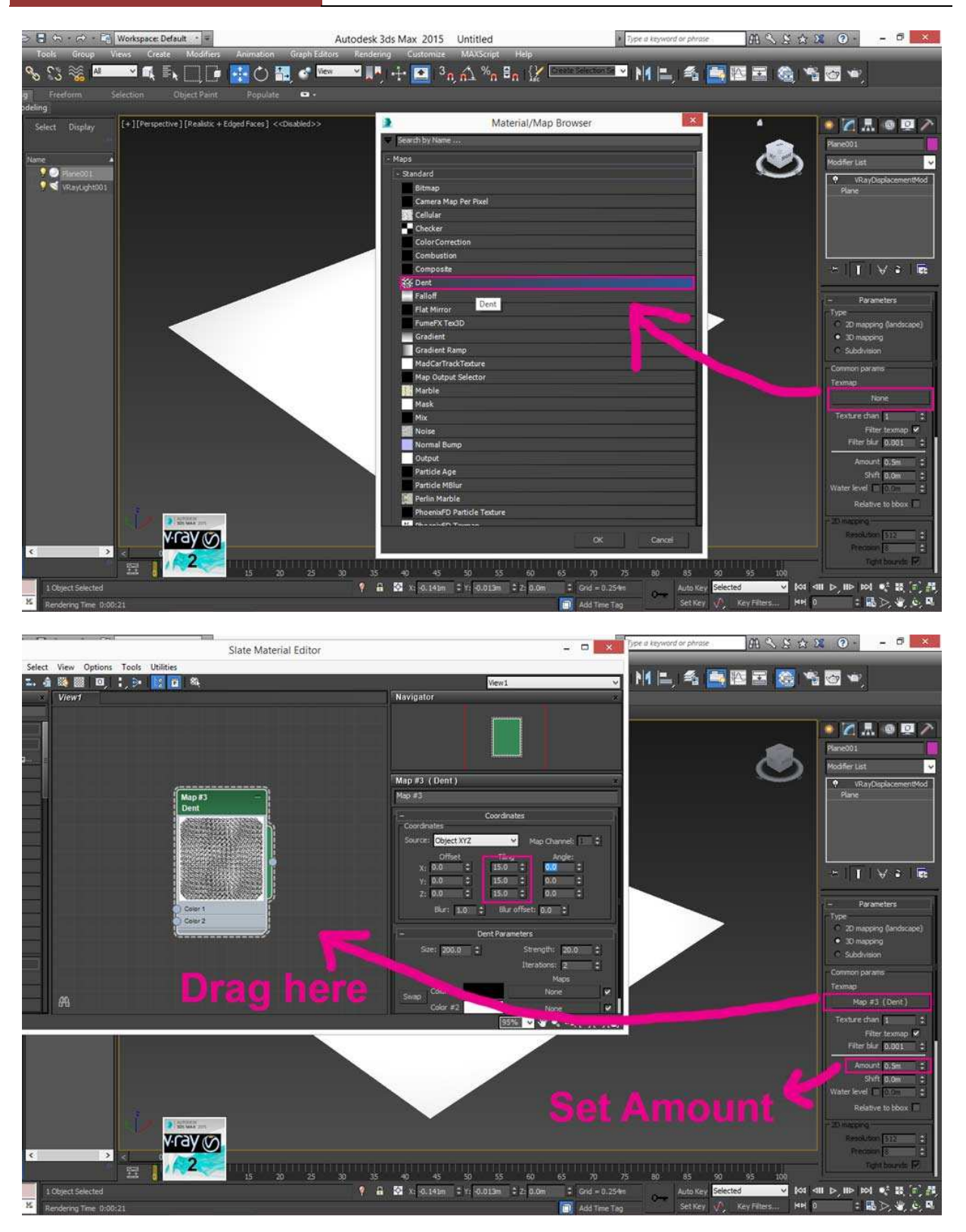

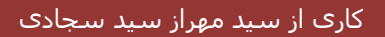

## **[ساخت چمن در MAX DS3[**

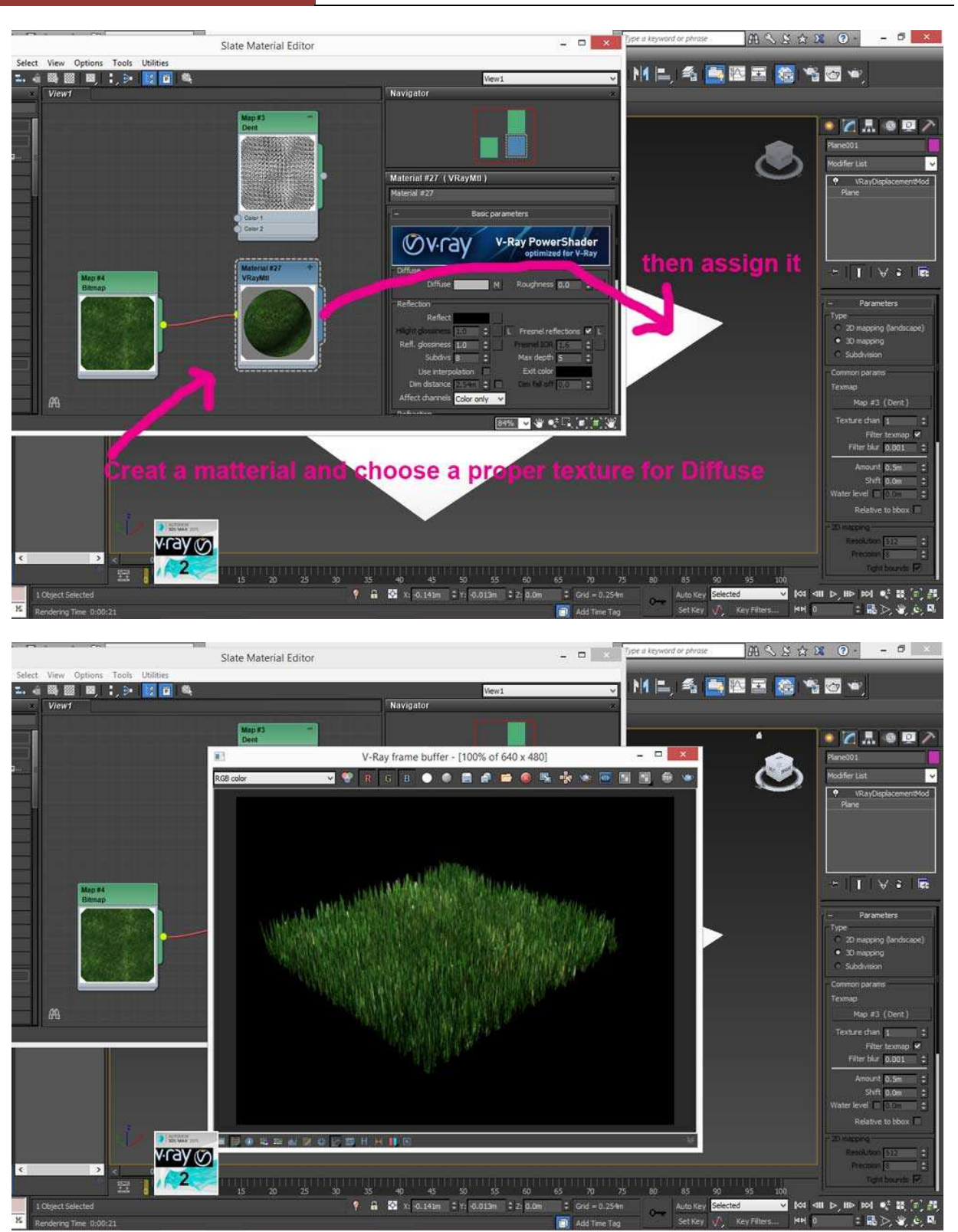

AUTODESK'

AUTODESK'<br>3DS MAX' 2015

لینک گروه ها ی تلگرام ما :

ـ مکس و ویرې 1

https://telegram.me/joinchat/038df00000f48a1c1c2e5802bb82437e

ـ مکس 2 یریو و

https://telegram.me/joinchat/038df00001d029c03f342fc5ded4ab22

ـ پست پروداکشن 1 -

https://telegram.me/joinchat/038df00001ad54666e00fe255f2015f7

ـ پست پروداکشن 2 -

https://telegram.me/joinchat/038df00001e5b7fbebf102e30c9e7f16

ـ پلاگین های مکس https://telegram.me/joinchat/038df00002053ed2056000c71c3bfd02

ـ اتوکد

https://telegram.me/joinchat/038df00001a85d4b3d6f542dcecdffa8

![](_page_3_Picture_15.jpeg)

![](_page_3_Picture_16.jpeg)

![](_page_3_Picture_17.jpeg)

![](_page_3_Picture_18.jpeg)